## **NAME(S)**

*Virtual Lab Activity: The Normal Approximation to the Binomial*

[The Virtual Laboratory for Probability and Statistics was developed by Dr. Kyle Siegrist at UAH.]

*Go to [www.math.uah.edu/stat/](http://www.math.uah.edu/stat/)*

## *Select*

- 11. Bernoulli Trials
- 2. The Binomial Distribution

Scroll down to the lesson on The Normal Approximation, and turn in:

37. Set the random variable to  $M =$  the proportion of successes. Set  $p = 0.1$ . Start with  $n = 1$  and progress to  $n = 100$ . Repeat for the other values of p (.3, .5, .7, .9) and observe the changes in the shape of the distribution. Specifically, what change did you observe in the distribution standard deviation of each distribution as n increased?

For  $n = 100$ , and 1000 runs

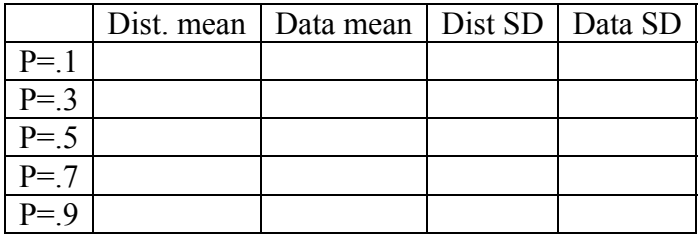

- 40. Set the random variable to X. With  $n = 15$ ,  $p = .15$ , and 1000 runs, record
	- a) The actual probability that  $P(5 \le X \le 10)$ . Use the Distribution values.
	- b) The relative frequency probability that  $P(5 \le X \le 10)$ . Use the Data values of the simulation.
	- c) The Normal approximation to  $P(5 \le X \le 10)$ . Calculate by hand letting  $μ$ =the mean of the binomial distribution and  $σ$  = the standard deviation of the binomial distribution.